مجلهی علمیپژوهشی مطالعات ادبیات کودک سال اول، شمارهی اول، بهار و تابستان ۱۳۸۹

# مقایسهی تحلیل انتقادی گفتمان داستانهای کوتاه معاصر بزرگ<code>سالان و</code> داستانهای کوتاه معاصر نوجوانان

لطف|له يارمحمدى استاد زبانشناسی دانشگاه شیراز مرتضى يمينى استادیار آموزش زبان دانشگاه شیراز ليلا قنبري کارشناس ارشد زبانشناسی دانشگاه شیراز email: ghanbari.l@gmail.com

جكيده

این تحقیق به بررسبی و مقایسه ی سـاختارها و مؤلفـههـای گفتمـانمـدار موجـود در داستانهای کوتاه معاصر بزرگسال و نوجوان پرداخته و سعی در بیان ایــن مطلــب دارد كه تا چه حد و به چه منظور نویسندگان ادبی در آثار خود از این ساختارها و مؤلفههـا استفاده کرده و با یوشیدگی سخن می گویند. بر این اساس، ۱۰ داستان کوتاه بزرگ سال و ۱۰ داستان کوتاه نوجوان انتخاب و بررسی شد. تعداد ساختارهای گفتمان سدار موجـود در متن بر اساس الگوی ونایوون، تعیین و شمارش شد. طـول مـتن داسـتانهــا نیــز بــا استفاده از شمارش واحـدهاى پايـانى مـشخص گرديـد. در ادامـه درصـد بـهكـارگيرى مؤلفهها در هر گروه از داستانها محاسبه شد و هـمچنـین بـه منظـور تعیـین معنـاداری

تاريخ دريافت: ٨٨/١٠/٢٠ تاريخ پذيرش: ٨٩/١/١٥

––––––––––––––––––––––––––––––––––––

تفاوت میان این دو گروه از روش مجذور خی استفاده شد. نتایج حاصل به شــرح زیــر بو د:

۱. در متون ادبی افزونه بر مؤلفههای مطرح شده در الگوی ونایبوون، مؤلفههای گفتمان مدار دیگری نیز دیده می شود که پنهانکاری را در پی دارد.

۲. تفاوت داستانهای بـزرگسـالان و نوجوانـان در میـزان اسـتفاده از مؤلفـههـای گفتمان مدار معنادار نست.

۳. استفاده از مؤلفههای ادبی در داستانهای نوجوانان بیش از بزرگسالان است.

٤. استفاده از ساختارهای گفتمانهدار موجود در متون ادبی بیشتر بـه منظـور بیـان ایدئولوژی به معنی بیان ارزش های اجتماعی و فرهنگی است.

۵. ادبیات هم میتواند به صورت ابزاری در دست جناحهـای مختلـف بـرای بیـان ایدئولوژی به معنی ترویج گرایشهای گروهی قرارگیرد.

واژەهاي كليدى: تحليـل انتقـادى گفتمـان، زبـان- قــدرت - ايــدئولوژى، مؤلفــههـاي گفتمان مدار

#### ۱. مقدمه

122

۱–۱. مبانی نظری یژوهش

ویتگنشتاین در آثار نخستین خود زبان را آیینهی واقعیت مـیدانـست و وظیفـهی آن را ارائهي تصوير واقعيت ذكر مي كرد، اما در آثار متأخر خــود بــه شــدت دربــارهي امكــان منطقی نمایش واقعیت به وسیلهی زبان و نظریهی تصویری زبان دچار تردید شـده و از رویکرد منطقی دربارهی زبان دست کشید (معینی، ۱۳۸۰). بـه نظـر مـه رسـد او نیـز در نهایت به این نتیجه رسیده است که زبان بیش از آنچه آشکار می سازد، پنهان می کند.

رابطهی میان زبان و اندیشه و نقش زبان در شکل دهی مفاهیم و به تصویر کـشیدن جهان همواره از بحثبرانگیزترین موضوعات مربوط به زبان بوده است. امروزه بسیاری از اندیشمندان بر این باورند که بین زبان و اندیشه رابطهی متقابل بسیار نزدیکی برقـرار است (یول، ۱۹۹۲). اندیشه و یاور افراد به صورت ساختارهای فکری– اجتماعی شکل می گیرد که این ساختارها خود در هیأت ساختارهای گفتمان مدار نمود پیـدا مـی کننـد و

### مقایسهی تحلیل انتقادی گفتمان داستانهای کوتاه معاصر بزرگ<code>سالان</code> و …

در تعامل تنگاتنگ با یکدیگرند. چگونگی ایـن تعامـل مـسألهای اسـت کـه در «تحلیـل انتقادي گفتمـان» بـدان پرداختــه مـي شــود. تحليـل انتقـادي گفتمـان آن جنبـه از علــم زبانشناسی است که با پردهبرداری از عناصر زیرین زبان، جنبههای پنهـان آن را آشـکار می کند. تحلیل انتقادی گفتمان نشان می دهد که چگونــه بــا اســتفاده از عناصــر زبــانی و ساختارهای گفتمانهدار مختلف می توان حقایق را به شـکلهای گونـاگون بــه تــصویر کشید، بر فکر و اندیشهی افراد و شیوهی برداشت آنان از مسائل اجتماعی تأثیر گذاشت و در واقع نگرش آنان را به واقعیات جهـان، زیــر کنتــرل درآورد. در حقیقــت بــه نظــر میرسد گویندگان و نویسندگان با گزینش واژگان، ساختارهای دستوری و شیوهی بیـان خاص، مطالب را آن گونه که خود می خواهند به مخاطبان انتقبال می دهنید. امیا آبیا بیه راستی در این شیوهی استفاده از زبان تعمدی در کار است؟ و آیا چنین پنهانکاریهایی در همهی کاربر دهای زبان دیده می شود؟

پژوهشهای انجام شده بر مطالب روزنامهها بیانگر این مطلب است کـه در متــون سیاسی و گزارش های خبری و همچنین تبلیغات چنـین پنهـانکـاریهـایی بـه فراوانـی مشاهده میشود. در اینجا این موضوع شایستهی درنگ اسـت کـه اَیـا در ادبیـات نیـز چنین است؟ آیا کار ادبیات بیشتر آشکارسازی حقـایق اسـت یـا پنهـانسـازی آن؟ آیـا نویسندگان ادبی نیز دست به چنین پنهانکاریهایی می;نند و پنهانکـاری آنـان نیـز بـا استفاده از مؤلفههای زبانشناختی و جامعه شناختی- معنایی صورت مبی گیـرد؟ آیــا بــا مطالعات زبانشناسی می توان یرده از شخصیت و افکار و هم چنین اهداف ایـدئولوژیک نویسندگان ادبی برداشت؟ و سرانجام اینکه آیا ادبیـات کـودک و نوجـوان نیـز از ایـن دیدگاه با ادبیات بزرگسال همانند است؟

برای پاسخگویی به این پرسشها باید به بررسـی ادبیـات از دیـدگاه زبـانشناسـی یرداخت که این امر مستلزم انجام یژوهش هایی در زمینه تحلیل انتقادی گفتمــان اســت. بدین منظور ابتدا این شاخه از علم زبانشناسی و مفاهیم مربـوط بـه اَن معرفـی خواهـد شد.

«گفتمان» از جمله مباحث مطرح در علم زبانشناسـی اسـت کـه از آن بــا عبــارت «زبان به عنوان عرف و كاركرد اجتماعي» (فركلاف، ١٩٨٩ :١٧) تعبير شده است. از اين

#### مطالعات ادبیات کو دک

عبارت می توان چنین برداشت کرد که شیوهی به کـارگیری زبـان در هـر جامعـهای بـر پایهی رفتارها، نگرشها و ارزشهای موجود در آن جامعه شکل می گیرد.

تحلیل گفتمان نه تنها در زبانشناسی بلکـه در بـسیاری دیگـر از رشـتههـا ماننــد مردمشناسی، جامعهشناسی، روانشناسی، نشانهشناسی و سبکشناسی نیـز مـورد توجـه قرارگرفته است و در واقع مفهومی میـان(شـتهای اسـت. افـزودن واژهی «انتقـادی» بـه تحلیل گفتمان به معنای یافتن الگوهای فکری و ساختارهای گفتمانمدار زبان است ک برای تصویرسازی جهان به کمک زبان به کار میروند. به دیگر سخن، تحلیـل انتقـادی گفتمان به کشف رابطهی میان گفتمان و پدیدههای اجتماعی خارج از آن میپردازد.

همانگونه که مشاهده میشود از مهمترین مسائل مطرح در تحلیل انتقادی گفتمان، «ايدئولوژي»، «رابطهي قدرت» و «سلطه» است. اين گونه تحليل بـا بررسـي مؤلفـههـاي موجود در ساختارهای رویین زبان، به کشف نظام فکری- اجتمـاعی و یـا بــه عبـارتی، ایدئولوژی نهفته در ساختارهای زیرین آن میپردازد. در این میان رابطهی قــدرت میــان کارگزاران اجتماعی و همچنین نقش کـارگزاران اجتمـاعی در شـکل(دهـی سـاختارهای گفتمانهدار زبان بسیار قابل توجه است. در واقع هر گفتار یا متن خـاص بـا توجــه بــه روابط قدرت حاکم بر تولید اَن تفسیر، تبیین و توجیه شده و معنا می یابد. بدین معنا که اگر طرفهای گفتوگو از نظر اعمال قدرت نـابرابر باشـند، در ایــنجـا از زبــان ماننــد ابزاری برای اعمال سلطه استفاده می شود. همچنین نقش افراد در معنا دادن بـه گفتـار و رفتار آنان مؤثر است و منظور کلام بــدون در نظـر گــرفتن نقــش افــراد ممکــن اســت، مشخص نشود (پارمحمدی، ۱۳۷۹).

#### ۰۱–۲. اهداف یژوهش

هدف کلی این پژوهش مقایسهی نمونههایی از داستانهای کوتاه معاصـر نوجوانـان و داستانهای کوتاه معاصر بزرگسالان ازنظر شمیوهی تـصویرسازی کـارگزاران اجتمـاعی است. به سخن دیگر، این تحقیق به بررسی، تعیین و مقایسهی ارتباط میان سـاختارهای گفتمانهدار زبـان و سـاختارهای دیـدگاههـای فکـری- اجتمـاعی نهفتـه در زبـان، در داستانهای کو تاه معاصر نوجوان و بزرگسال می پردازد. با توجه به مطالب بالا می تبوان  $\sqrt{\epsilon}$ 

پرسشهای تحقیقاتی زیر را در این یژوهش در نظر گرفت: – ساختار گفتمانی داستانهای کوتاه معاصر نوجوانان و بزرگسالان از دید انتقادی

چگو نه است؟

– چه تفاوتی میان ساختار گفتمانی (یعنی توزیع و ارتباط ساختارهای گفتمان سدار یا ساختارهای دیدگاههای فکری- اجتمـاعی) داسـتانهـای کوتـاه معاصـر نوجوانـان و بزرگسالان ديده مي شود؟

– چه تفاوتی میان دو گونهی داستانی یاد شده از نظر میزان صراحت و یوشیدگی و بيان ايدئولوژي وجود دارد؟

## ۲. روش یژوهش

#### ۲-۱. دادههای مورد مطالعه

دادههای پژوهش حاضر مجموعاً شامل ۲۰ داستان کوتاه معاصر از ادبیات ایـران اسـت. از اين تعداد، ۱۰ داسـتان كوتـاه نوجـوان متعلـق بـه ده نويـسندهي معاصـر نوجـوان و همچنین ۱۰ داستان کوتاه بزرگسال از ده نویسندهی معاصر بزرگسال است. انتخـاب این داستانها از میان آثار مهم نویسندگان مطرح و به انتخاب ۳ صاحب نظر در ادبیـات نوجوان و ۳ صاحب نظر در ادبیات بزرگسال صورت گرفته است.

# ۲–۲. شیوهی تجزیه و تحلیل یافتهها

مؤلفههای گفتمان مدار موجود در متون داستانی کـه بـه گونـهای منظـور نویـسنده را در خود پنهان داشتند، تعیین و بررسی شد. برای این منظور متن هر یک از داستانها بـه طور كامل مطالعه شد. سپس با توجه بــه مفهـوم كلــي و پيــام اصــلـي داســتان، واژگــان، عبارات و جملاتی که بهکارگیری آنها به بیان غیر مستقیم این مفهوم پرداختـه و یــا بــه عبارتی ایدئولوژی خاص نویسنده را در خود پنهان داشتند، مشخص و شمارش گردید. در ادامه، طول هر یک از متون داستانی با استفاده از روش شمارش تعداد واحـد پایـانی تعیین شد. سپس با استفاده از تعیین درصد مؤلفههای گفتمانمدار هر داسـتان در تعــداد واحدهای پایانی آن، بسامد مؤلفههای گفتمانمدار در هر داستان تعیین گردید. با استفاده

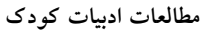

از اين شيوه داستانهاي نوجوان و يزرگسال از نظر پهکارگيږي مؤلفههاي گفتمــانمــدار با یکدیگر مقایسه شدند. برای این منظور از محاسبات آماری مربوط نیـز اسـتفاده شــده که در ادامه خواهد آمد.

۲-۳. الگوی مورد استفاده در پژوهش از آنجا که الگوی تحلیلی خاصی برای تعیین مؤلفههای گفتمـانمـدار در متـون ادبـی، پیش رو نبود، برای این منظور در ابتدا از الگویی برگرفته از الگوی ونالیوون (۱۹۹۲) بــا عنوان «شیوههای تصویرسازی کارگزاران اجتماعی در گفتمان» کـه حیـدری (۱۳۸۲) آن را به کارگرفته است، استفاده شد. بر اسـاس ایـن الگـو، مؤلفـههـای جامعـهشـناختی \_ معنایی که در تصویرسازی کارگزاران اجتماعی بهکار مے رونـد، بـه عنـوان مؤلفـههـای گفتمان مدار در نظر گرفته شـدهانـد. امـا بـا پيــشرفت كـار مــشخص شـد، مؤلفـههـاي گفتمانهدار دیگری نیز در متون ادبی وجود دارد که مؤلفههـای ذکـر شـده در الگـوی فعلمي ون ليوون براي توجيه و توصيف آنها بسنده نيست. و نياز به تعريف مؤلفههـاي دیگری برای توصیف این مؤلفههای گفتمانهدار هست. این مؤلفـههـا بیــشتر در متــون ادبی کاربرد دارند و پس از این به آنها پرداخته خواهد شد.

بدین ترتیب در الگوی مورد استفاده برای تعیین مؤلفههای گفتمان مدار متون ادبـی، دو گروه مؤلفه در نظر گرفته شد؛ مؤلفههای جامعهشناختی- معنایی و مؤلفههـای ادبــی. نمودار مربوط به اين الگو بعداً مطرح مي گردد.

| نام نويسنده        | نام داستان              | نام كتاب           |
|--------------------|-------------------------|--------------------|
| هوشنگ مرادی کرمانی | عاشق كتاب               | قصەهاي مجيد        |
| داوود غفارزادگان   | موفرفري                 | مجموعه موفرفري     |
| محمدرضا يوسفي      | چقدر ماهیها را دوستدارم | گزيده ادبيات معاصر |
| عباس جهانگيريان    | هامون و دريا            | هامون و دریا       |
| رضا رهگذر          | جايزه                   | جايزه              |
| فريبا كلهر         | فریاد زدن یک گنج است    | قصههای یک دقیقه ای |

جدول ۱: نام داستانها و نویسندگان نوجوان.

 $\sqrt{\epsilon}$ 

.<br>مقایسه یتحلیل انتقادی گفتمان داستانهای کوتاه معاصر بزرگ<code>سالان و</code> …

| نام نویسنده           | نام داستان    | نام كتاب      |
|-----------------------|---------------|---------------|
| محمدرضا عموزاده خليلي | دو خرمای نارس | دو خرمای نارس |
| محمدرضا بايرامى       | همراهان       | همراهان       |
| فرهاد حسنزاده         | سمفونى حمام   | سمفونى حمام   |
| علىاشرف درويشيان      | باباي معصومه  | فصل نان       |

جدول۲: نام داستانها و نویسندگان بزرگسال

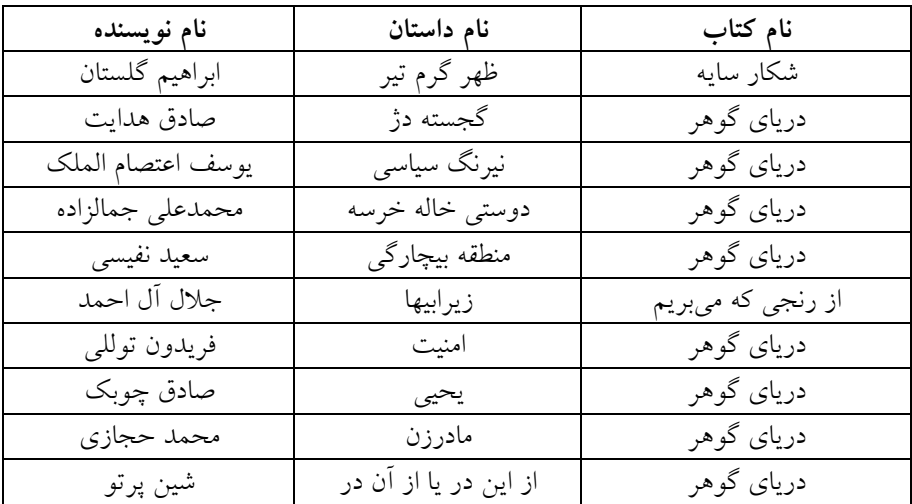

نمودار ۱: مؤلفههای به کار رفته برای تعیین مؤلفههای گفتمانمدار در متون ادبی

۲-٤. مؤلفەھای جامعەشناختی – معنای*ی* 

۲-٤-۱. حذف کردن<sup>۲</sup>

«کارگزاران اجتماعی بسته به اهداف و منافع مورد نظر تولیدکنندگان گفتمان و بـسته بـه مخاطبان، يا تصويرسازي مي شوند و يا در تـصويرسازي حـذف مـي شـوند» (حيـدري، ۱۳۸۲). حذف خود به دو نوع است: ۱) حذف بی غـرض ٌ، يعنـی حـذف جزئيـاتی كــه فرض بر آن است خواننده از قبل آنها را می داند، ۲) حـذف آگاهانــه کــه در پیونــد بــا اهداف نویسنده و برای ایجاد تصور مورد نظر وی در مخاطب صورت می گیرد و بر دو نوع است: الف) پنهانسازي<sup>، ب</sup>) كمرنگسازي°.

الف) در پنهانسازی در هیچ کجای متن هیچگونه اشارهای بـه کـارگزار اجتمـاعی نمی شود: «یک مشت باید و نباید که کورکورانه به گوش آنهـا *خوانـدهانـد» (هــدایت*،  $(227: 170)$ 

ب) در کمرنگسازی نقش کارگزار اجتماعی با رانده شدن به حاشیه کمرنگ شــده و عامل محذوف در این جا قابل حدس زدن است: «چون از مشروطیت بـه ایـن طـرف چهره همه مکتبدارها و أغاباجيها و أژدانها در ادبيات کودک و نوجوان مـا اخمــو و خشن *نشان داده شده است...»* (غفار زادگان، ۱۳۸۰ : ٤٠).

۲–۲-۲. بیان کردن<sup>۲</sup> روشن است که در بـسیاری مـوارد کـارگزاران اجتمـاعی بـه وضـوح در گفتمـان ذکـر میشوند. این ذکر به شیوههای مختلفی صورت میگیرد که عبارتند از: ۱) نقش دهی؛<sup>۷</sup> که به دو صورت فعال $\bigcirc$ ری^ و منفعل $\bigcirc$ ازی $\bigcirc$  صورت می $\bigcirc$ یرد. الف) در فعال سازی کارگزار اجتماعی بـه صـورت نیرویـی فعـال و کننـدهی کـار تصویرسازی می شود: «*روس ها* در گردنهی بید سرخ با قوای ایرانی و عثمـانی مـشغول زدوخورد بودند» (محمدعلی جمالزاده، ۱۳۵۸: ۹۰). در این جمله روس۵ا عامل زد و خورد معرفی میشوند، نه قوای ایرانی و عثمانی. ب) در منفعل سازی کارگزار اجتماعی به گونهای تصویرسازی می شـود کـه گـویی به عمل تن در میدهد: «مجب*ورم* اینکار را بکنم» *(عموزاده خلیلی، ۱۳۷۹ :0).* 

 $\lambda$ 

#### مقایسهی تحلیل انتقادی گفتمان داستانهای کوتاه معاصر بزرگ<code>سالان</code> و …

در این نمونه، برعکس مورد پیشین، سعی بر ایــن اســت تــا از کــارگزار اجتمــاعی سلب مسئولیت شده و در واقع نقش او در انجام عمل کمرنگتر نشان داده شود.

۲) ارجاع۵هی؛ `` برای ارجاع۵هی در تصویرسازی، از دو مقولهی شخصی ســازی `` و غیر شخصی سازی<sup>۱۲</sup> استفاده می شـود. اگـر در تـصویرسازی، کــارگزار اجتمــاعی بــه صورت انسان بازنمایی شود، در مقولهی شخصه سازی و اگـر بـه شـکل غیـر انـسان تصویرسازی شود، در مقولهی غیر شخصی سازی طبقهبندی می شود.

الف) غیرشخصی سازی به منظور عینیت بخشیدن به عمل و بی طـرف نــشان دادن کار گزاران اجتماعی صورت می گیرد و خود شامل عینی سازی است.

– عینے سازی که در آن تصویرسازی از طریق مکـان و شـے ٍ مـر تبط بـا کـارگزاران اجتماعي يا عمل او صورت مي گيرد: «مي پرسم شـما كيـستيد؟ جـواب مـي دهنـد: *مـن* صربم، من اتریشم، من آلمانم، من بلغارم، من یونانم، من انگلیسم، مـن فرانـسهام، مـن عثم*انيم، من ايتاليا هستم» (*اعتصام الملک، ١٣٥٨ : ٢٢٩).

در این نمونه، به جای اشاره به سیاستمداران و یا دولت این کـشورها، نـام خــود کشورها به عنوان کارگزار اجتماعی قید شده است.

ب) شخصی سازی نیز دارای دو زیر مقولهی مشخص نمایی ۱۳ و نامشخص نمـایی <sup>۱</sup>٬ است. هرگاه کارگزاران اجتماعی به صورت افراد و یا گروههای نامـشخص، نـامعلوم و ناشــناس، تــصويرسازي شــوند و هويــت أنهــا مجهــول بــاقى بمانــد، از شــيوهي نامشخص نمایی استفاده شده است که در آن کارگزاران اجتماعی در واقع «گمنامسـازی» می شوند: «چوبهی دار ... جسد بی روح *دو نفر* را که هنـوز آخـرین تـشنجات مـرگ در انگشتهای دست و پایشان باقی بود به دهان گرفته بود» (نفیسی، ۱۳۵۸: ۱٤٤).

در این نمونه به کارگزاران اجتماعی اشاره شده است، امـا هویـت آن مـشخص نست.

#### ٢-٥. مؤلفههای ادبی

همانگونه که پیش از این نیز اشاره شد، نویسندگان ادبی، مؤلفههای دیگری را نیز برای بیان هدف مورد نظر خود به کار می گیرند. این مؤلفهها که با عنوان مؤلفههـای ادبـی در

این پژوهش معرفی شدهاند، افزون بر تصویرسازی کارگزاران اجتماعی در بعضی مـوارد برای تصویرسازی دیگر عوامل اجتماعی از جمله عملکردهـای اجتمـاعی نیـز اسـتفاده می شوند. در واقع به کارگیری این گونه مؤلفههـا شـیوهی بیـان نویـسندهی ادبـی را بـه گونهای تغییر میدهد تا پیام، تأثیر بیشتری در مخاطب ایجاد کند.

در ادامه، مؤلفههای گفتمانِمدار موجود درمتون مورد مطالعــه کــه بــا عنــوان کلــی مؤلفههای ادبی مشخص شدهاند، معرفی خواهد شد.

الف) تخصیص؛ که در آن برای تصویرسازی کـارگزاران اجتمــاعی تنهــا بــه افــراد معدودی از یک گروه، اشاره می شود، اما منظور اصلی کل آن گروه است.

«اين مردم ده را مي گويي؟ بيچارهها! از جانوران هم كمترند!...».

در این مثال منظور از مردم ده کل انسانهایی است که به زندگی روزمـره و عــادی مشغو ل اند.

ب)تعمیم؛ گاهی یک ویژگی خاص به کل کـارگزاران اجتمـاعی مربـوط بـه یـک گروه تعمیم داده می شود، در حالی که ممکن است همـهی ایـن افـراد ایـن ویژگـی را نداشته باشند. در واقع نویسنده این ویژگی را کلیت می دهد.

«بشر مانند فنر میماند. به زمینش می کوبند، بلند می شود و بلندتر از همیشه گردن می کشد» (درویشیان، ۱۳۵۷: ۷٤).

پ) ایهام و مجاز؛ گاهی اعمال کارگزاران اجتماعی به گونهای مبهم، تـصویرسازی می شود، بدین ترتیب که از واژگانی دویهلو استفاده می شود. در واقع، منظـور نویـسنده معنی ظاهری و معمول آن کلمه نیست، بلکه معنایی ظریفتر است که خواننده با کمبی دقت می تواند به آن دست یابد.

«مبادا *بیدار* بشود!... گفتم که نباید بیدار بشود» (هدایت، ۱۳۵۸: ٤٥٦).

در این نمونه منظور از بیداری در واقع حالات جسمانی نیست، بلکـه منظـور نیـاز روحي و آگاهي فکري است.

ت) طعنه؛ گاهی برای تـصویرسازی کـارگزاران، بـه بيـان ويژگـی۵حـايی پرداختـه میشود که درست عکس ویژگیهای واقعی آنهاست. در این حالـت، در واقـع منظـور نویسنده کاملا" متفاوت با آن چیزی است که می گویـد و بـا ایــن عمــل مــی خواهــد آن  $\lambda$ 

#### مقایسهی تحلیل انتقادی گفتمان داستانهای کوتاه معاصر بزرگ<code>سالان</code> و …

ویژگی را بیشتر نمایان کند. طعنه انبواع گونباگون دارد، امبا آنچیه مسلم است وجبه اشتراک همهی اقسام اَن همان پوشیده سخن گفتن و پنهانکاری است (داد، ۱۳۷۱).

«مرا صدا میزنند. قدمی به سوی آنها برداشته میگویم آمدم! همـینکـه پیـشرفت مرا ملاحظه می کنند چندین قدم عقب می روند... *آرزومندان و مـــشتاقین* خــود را دنبــال مي كنم اما آنها تندتر از من دويده از نظر نايديد مي شوند».

در این نمونه، عبارت *آرزومندان و مشتاقین* با حالت کنایه استفاده می شود و منظور واقعي كلمه دشمنان است.

ث) تشخيص؛ در اين حالت، موجودات و حتى يديدها بـه صـورت انـسان و بـا ویژگی۵ایی انسانی بازنمایی میشوند. گاهی چـون نویـسنده نمـیتوانــد مـستقیما″ بــه کارگزاران اشاره کند، و یا قصد دارد عینیـت بیــشتری بــه ویژگــیمـای آنهــا ببخــشد، موجوداتی دیگر را با ویژگی های شخصیتی این کارگزاران باز نمایی میکند. گــاهی نیــز اعتراضهای خود را از زبان دیگر موجـودات بیـان مـیکنـد. بـرای نمونـه مـیتوان از شخصیتهای کتاب *قلعهی حیوانات اث*ر جورج اورول نام برد.

ج) ایجاز و خلاصه گویی؛ در بعضی موارد، قسمتی از جمله حیذف می شود. ب سخن دیگر، جمله به صورت ناقص بیان می شـود و بــا ایــن کــار، عملکــرد کــارگزاران اجتماعی به جای بازنمایی در درون جمله، با تأکید بیشتری در ذهن خواننـده بازنمـایی مي شود. بدين ترتيب نويسنده، ذهن خواننده را به بازسازي ادامهي جمله وامي دارد؛ می گویند که دختر نباید ...!

چ) ضربالمثل و اصطلاحات؛ گاهی نویسنده برای بیان منظور خـویش، بـه جـای اشاره مستقیم به مسأله، از ضرب المثلها و اصطلاحات مربوط استفاده می کند و از ایـــن طریق باعث برجسته و یا کمرنگتر شدن یک عامل اجتماعی میشود: «بیخود نیست خرسشان می گویند. مگر *دوستی خاله خرسه* را نشنیدی» (جمال;اده، ۱۳۵۸ :۹۹).

در این نمونه برای کماهمیت جلوه دادن کارگزاران اجتماعی و یا عملکرد آنهــا از ضربالمثل استفاده شده است.

ح) توصیف؛ گاه برای به تصویرکشیدن واقعیت یک مسأله، نویسنده تنهـا بــه بیــان سادهی اَن بسنده نمی کند، بلکه به منظور برجستهتر کردن اَن به وصف اَن مے پـردازد:

«مادر فقط لبخند زد، از آن *لبخندهای معن<sub>د</sub> دار کشمکشی*» (حسن زاده، ۱۳۷۲ : ۱۱). خ) تشبیه؛ گاهی نویسنده برای تصویرسازی عوامل اجتماعی آنها را بـه چیـزی مانند می کند که این کار نیز برای برجستهتر کردن آنها صورت می گیرد: «پـدرم گفـت: *مثل قوچ به مشتریها نگاه کن نه مثل بزغاله* … من چشمم خورد به یـک بزغالــه لاغــر مردنبي كه افسارش توي دست يک پيرمرد بود» (عموزاده خليلي، ٢٠: ١٣٧٩).

د) تکرار، گاه با تکرار نام و یا اعمال کارگزاران، نویسنده بـه برجـسته کـردن و یـا گاهي بي|هميت نشان دادن آنها ميپـردازد: «صـلح! صـلح! صـلح!» (اعتـصام الملـك،  $(199 \cdot 140)$ 

ذ) بیان آرزو؛ گاهی هــدف و منظــور نویــسنده بــه صــورت آرزو در قالــب گفتــار کارگزاران، بیان می شود که در بیشتر موارد منظور بیان نقصها و کاستی هـای اجتمـاعی است: «ای کاش ده ما هم مدرسه داشت» *(بایرامی، ۱۳۷۹: ٤).* 

ر) نمادآوری؛ گاه نویسنده برای به تصویرکشیدن شرایط موجـود، بـه نمادهـایی از وقایع، اشخاص و اماکن گذشته اشاره می کند و در واقع برای نمایـانتـر کـردن شـرایط موجود، آنها را به گونهای مشابه با نمادهای قدیمی بازنمایی می کند: «نسبم همواری که از طرف مغرب وزان بود از *ایوان مدائ*ن که مزار عظمت و شکوه *ایران باستان* است...»

در این نمونه به زمانی اشاره می شود که ایران از سـوی ارتـش روس اشـغال شـده است و نویسنده می خواهد غرور ملی را برانگیزد.

ز) تمایز گذاری؛ گاه برای برجستهتر ساختن یک کـارگزار اجتمـاعی، شخـصیت و اعمال او در تقابل و حتی تضاد با دیگر کارگزاران تصویرسازی می شود: *«عملگی کـردم* اما شیرافتم را از دست ندادم. مثل آن حاجبی آقا نشدم. مثل آن تاجر سیب و پیاز نــشدم. این بیچارهها ر*ا ول کن*» (درویشیان، ۱۳۵۷: ۷۳).

.<br>ژ) تداعی، گاه نویسنده برای تصویرسازی عوامل اجتمــاعی، واژههــایی را بــه کــار می گیرد که به کمک ارتباط با مسائل فرهنگی و اعتقادی، معنـایی گـستردهتـر از معنـای ظاهري خود را در ذهن خواننده خلق مي كند: «همهي بهـار جانمــاز بــي.بـي از *يــاس و* محم*دی* پر بود» (جهانگیریان، ۱۳۸۱ :۱۷).

در این نمونه، گل *یاس و محمدی* بیانگر اعتقادات دینی و عواطف روحانی است.

#### مقایسهی تحلیل انتقادی گفتمان داستانهای کوتاه معاصر بزرگ<code>سالان</code> و …

س) تغییر لحن؛ گاه نویسنده برای تـصویرسازی کــارگزاران اجتمــاعی و بازنمــایی شخصیت و طبقهی اجتماعی و حتی روابط قدرت میان آنها، بدون اشاره مستقیم، تنهـا شیوهی بیان و طرز سخن گفتن آنها را تأکید میکند: *«اَبجی د ساکت کن این حیـوونی* را اعصابهون خط خطى شد» (حسن زاده، ١٣٧٦ :١٦).

ش) پرسش؛ گاهی برای تصویرسازی کارگزاران اجتماعی، پرسش هـایی دربـارهی آنها مطرح میشود که هم نویسنده و هم خواننده پاسخ آنهـا را مـیداننـد و نویــسنده تنها برای جلب توجه بیشتر به موضوع آن را مطرح میکند تـا ذهـن خواننـده را بـرای پاسخگویی درگیر سازد: *«اَیا معلمهای شما هیچ وقت کتـاب مـیخواننـد*؟»(درویــشیان،  $(V_{\epsilon} \cdot V_{\alpha} \cdot V)$ 

در این نمونه منظور از طرح پرسش، تأکید بر این قضیه است کـه معلــمهــا کتــاب نمي خوانند.

ص) طبیعت نمـایی؛ گـاه نویـسنده بـرای بـه تـصویر کـشیدن حـالات و شـرایط کارگزاران، از مفاهیم مربوط به طبیعت استفاده می کنـد تـا ایــن حـالات را برجـستهتـر بازنمایی کند.

«فردا که چشم باز کرد دریا دیگر زرد نبود. آبی بود. آبی آبسی. دریـا، هـامون را در .<br>نگاه گرفت. هامون سبز بود. سبز سبز» (جهانگیریان، ۱۳۸۱: ٦٢).

در این جملات دریا و هامون انسان هستند اما با توجه به معنای ضمنی نـام آن۱ما، برای توصیف حالت درونی شان از مفاهیم مربوط به طبیعت استفاده مـی کنـد. در واقـع، آبي بودن دريا و سبز بودن هامون به معنى مساعد بودن شرايط آنهاست.

ض) اشاره به حرکات بــدنی؛ گــاه نویــسنده منظــور خــود را نــه از طریــق گفتــار شخصیتها، بلکه به صورت اشاره و حرکات بدنی آنها بیـان مـی کنـد و خواننـده بـر اساس این اشارهها، هدف نویسنده را می فهمد: «مشتری پرسید: پسر خودته؟پدر *سـرش* رو *پایین انداخت* و منتظر ماند» (عموزاده خلیلی،۱۳۷۹ : ۱۶).

در این جمله، مستقیماً به سرشکستگی پدر اشــاره نمــیشــود، بلکــه ایــن معنــی از حرکات ظاهری او دریافت می شود.

ط) استفاده از شعر و آوازهای محلی؛ گاهی نیز نویسنده منظور اصلی خود را نه به

صورت مستقیم، بلکه در قالب شعر و اَوازهای محلی از زبان شخصیتها بیان مے کنــد: «زنبي ... زهيروک مي خواند: «برادر، سال، سال قحطي است. وطـن مـن و شـها فقيـر و نادار است. عزیز ... به خاک افتادن نهال خرمای نورس خیلی ناگوار است...» (عمیو زاده خليلي، ١٣٧٩: ٢٤).

٦–٦. روش تعيين طول متن از آنجا که ساختار جمله در انگلیسی و فارسی همانندی فراوانی بـا هــم دارنــد، بــرای تعيين طول متن داستانهاي مورد مطالعه از روش شمارش تعداد واحد پايـاني برگرفتــه از الگوی هانت استفاده شد. بنی هاشم(۱۳۷۱) به نقل از هانـت(۱۹۷۰) واحـد پایـانی را اين گونه تعريف مي كند: «هر واحد پاياني عبارت است از جملهوارهي اصلي به اضـافهي جملهواره پیرو و یا ساختهای غیر جملهوارهای که به آن چسبیده و یا درون آن جبای گرفته است». بر اساس این تعریف هر جملهی پیچیـده یـا جملـهی سـاده، یـک واحـد پایانی به شمار میآید، اما هر جمله مرکب همپایه یا پیچیدهی مرکب میتواند شـامل دو یا بیش از دو واحد پایانی باشد. برای تعیین معادل فارسی مفاهیم بهکار رفته در تعریـف هانت، به کتابهای *توصیف ساختمان دستوری زبان فارسی (ب*ـاطنی، ۱۳۷۲) و د*سـتور زبان فارسی (مشکو*ه الدینی، ۱۳۷٤) مراجعه شد.

۲–۷. روشهای آماری مورد استفاده برای تحلیل نتایج

در این پژوهش از دو روش آماری استفاده شده است. نخـست بـا اسـتفاده از مجمـوع تعداد مؤلفههای گفتمان مدار در هر داستان و تعداد واحدهای پایـانی در آن، درصـد بـه کارگیری مؤلفههای گفتمانهدار در هر داستان بطور جداگانه تعیین گردید. در مرحلـهی بعدی به منظور مقایسه کلی میان داستانهای کو تاه بزرگسالان و داسـتانهــای کوتــاه از نظر بهکارگیری مؤلفههای گفتمانهدار، درصد کـل ایــن مؤلفـههـا در دو گونــهی ادبــی مشخص گردید. همچنین بس آمد بکارگیری هریک از مؤلفهها در دو گونهی ادبـی نیـز به صورت جداگانه مشخص شد. در پایان نیز به منظور تعیین معناداری اختلاف ایــن دو گونهی ادبی بر مبنای وجود مؤلفههای گفتمانمدار، آزمون مجذوز خی° بـهکـار گرفتــه شد.

 $107$ 

 $\sqrt{2}$ 

۳. تجزیه و تحلیل یافتهها و نتایج

۳–۱. تعیین درصد به کارگیری ساختارهای گفتمان.دار در هر یک از داستانها نخست ساختارهای گفتمانهدار موجود در هر داستان مشخص شد و نـوع مؤلفـههـای مربوط به آنها تعیین و سپس به صورت جداگانه شمارش و ثبت گردید. سـیس تعــداد واحدهای پایانی هر داستان نیـز بـر اسـاس روش هانـت شـمارش شـده و تعـداد ایـن واحدها در هر قصه تعیین شد. در مرحلهی بعد به منظور تعیین و مقایسهی پس آمید بیه کارگیری ساختارهای گفتمانهدار در هر داستان و در نتیجه تعیین میزان پنهـانکــاری در هر یک از داستانها، تعیین درصد گردید. بدین ترتیب که تعداد ساختارهای گفتمانهدار هر داستان بخش بر تعداد واحدهای پایانی اَن گردیده و در عدد صد ضرب شد.

همانگونه که در جدولهای زیر مشاهده می شود درصد بهکـارگیری سـاختارهای گفتمان مدار در داستانهای بزرگسال از ۱۰۵/۸۸٪ تا ۱۵/۰۹٪ و در داستانهای نوجوان از ٤٤/٤٤/ تا ١٦/٣٧/ متغيير بوده است. بر اين اساس دامنهي تغييـر در اســتفاده از ايــن ساختارها در داستانهای بزرگسالان بسیار گسترده و در داستانهای نوجوانان محدودتر است.

| در صد          | تعداد ساختارهای<br>گفتمان،دار | تعداد واحد ياياني | عناوين داستانها       |
|----------------|-------------------------------|-------------------|-----------------------|
| 71.0/AA        | ٣٦                            | ٣٤                | منطقه بيچارگى         |
| 7.00           | ٥٤                            | ۷۲                | نیرنگ سیاسی           |
| 7.0V/12        | ٣٢                            | ٥٦                | امنيت                 |
| $7.2$ V/AV     | ۸ه ۱                          | ۳۳۰               | گجسته دژ              |
| $\gamma$ ۳۸/۰۷ | ١٧٤                           | ٤٥V               | زيرابيها              |
| 77V/V          | ۱۲۷                           | ٣٣٦               | دوستى خاله خرسه       |
| 7.57/70        | ٦٣                            | ۱٦٣               | مادر زن               |
| 7.80/2         | ۹۱                            | 70V               | ظهر گرم تير           |
| 7.1172         | ٥٨                            | ۳۱۱               | از این در یا از آن در |

جدول۳: درصد ساختارهای گفتمان مدار در داستانهای بزرگسال

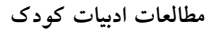

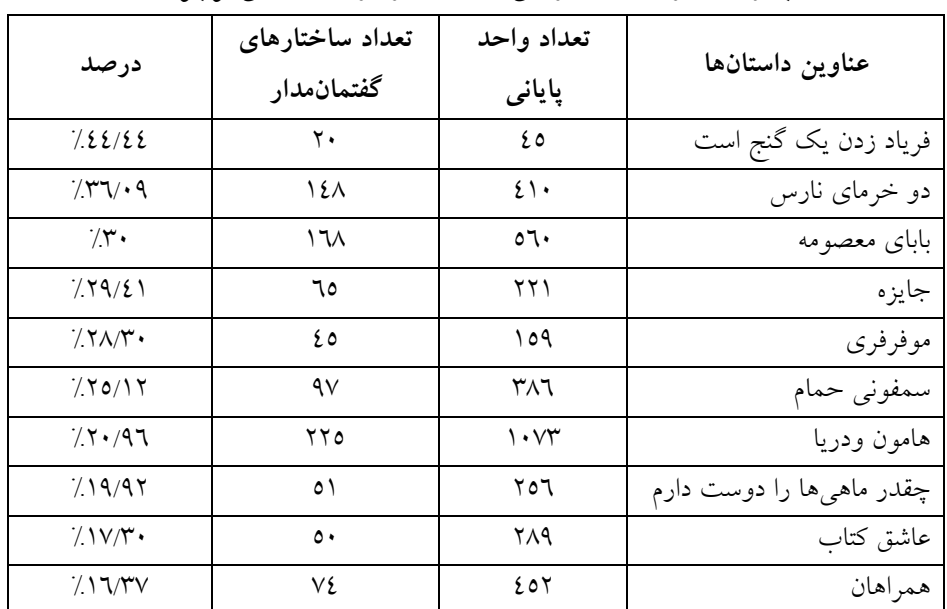

جدول ٤: درصد ساختارهای گفتمانهدار در داستانهای نوجوان

جدول ٥: درصد کل به کارگیری ساختارهای گفتمانهدار در داستانهــای بــزرگ<code>ســالان</code> و

نوجوانان

 $\lambda$ 

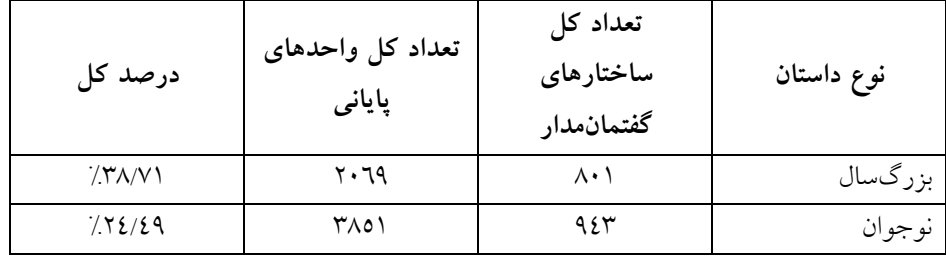

۳–۲. تعیین و مقایسهی درصد بهکارگیری هر یک از مؤلفهها در داستانهای بزرگ-سالان و نوجوانان

در این مرحله درصد به کارگیری تک تک مؤلفهها به صورت جداگانه محاسـبه و ثبـت گردید تا مشخص شود کـدام مؤلفـههـا در ادبیـات کـاربرد بیـشتری داشـته و تفـاوت دوگونهي ادبي در بهکارگيري اين مؤلفهها چگونه است.

www.SID.ir

مقایسهی تحلیل انتقادی گفتمان داستانهای کوتاه معاصر بزرگ<code>سالان</code> و …

| نوجوانان                       | بزرگسالان          | عنوان مؤلفهها |
|--------------------------------|--------------------|---------------|
| $/$ $\gamma$ $\gamma$ $\gamma$ | /V/AV              | ينهانسازي     |
| 1/109                          | 10/77              | كمرنگسازي     |
| $/ \Lambda / \Lambda$          | 7.2/99             | منفعل سازى    |
| 71172                          | $/$ 0/ $\gamma$    | فعال سازي     |
| $/\tau/\tau$                   | $/\Lambda/\Lambda$ | نامشخص نمايي  |
| 71777                          | /77/T2             | طبقەبندى      |
| /1/T                           | 7.2/72             | نام بری       |
| $\gamma_{\rm N}$               | 70/29              | ذهنىسازى      |
| /7/17                          | 7.2/V2             | عيني سازي     |
| 7.20/97                        | 77V/T              | مؤلفههای ادبی |

جدول ٦: درصد بهکارگیری مؤلفهها در داستانهای بزرگ<code>سال و نوجوان</code>

نتایج بیانگر آن است که هم در داستانهای بزرگسال و هم در داستانهای نوجوان بیشترین درصد ساختارهای گفتمان مدار، مربوط بـه «مؤلفـههـای ادبـی» و پــس از آن مؤلفهي «طبقهبندي» است. همچنين مشاهده مي شود كه تنها در چهار مورد فعال سازي، نامبري، ذهني سازي و مؤلفههاي ادبي، درصد بهكارگيري اين مؤلفـههــا در داســتانهــاي نوجوان بیش از داستانهای بزرگسال اسـت. درصـد بـهکـارگیری دیگـر مـوارد یعنـی مؤلفههاي پنهانسازي، كمرنگسازي، منفعـل ســازي، نامــشخص نمــايي، طبقــهبنــدي، و عینی سازی، در داستانهای بزرگسال بیش از ادبیات نوجوان است.

۳–۳. آزمون مجذور خی (X<sup>2</sup>) در ادامه برای تعیین معناداری اختلاف میان داسـتانهـای بزرگـسال و نوجـوان در بـه-کارگیری هر یک از مؤلفهها و نیز مجموع ساختارهای گفتمان سدار در ایــن دو گونــهی دبی، از آزمون خی  $(\mathrm{X}^2)$  استفاده شد.

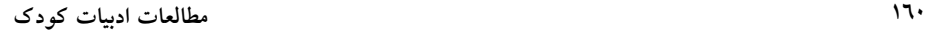

| مجذورخي                       | نوجوانان         | بزرگسالان        | ساختارهای گفتمان¤دار |
|-------------------------------|------------------|------------------|----------------------|
| $\frac{1}{2}$                 | 7571             | 7.11/17          | ينهانسازي            |
| Y/Y                           | 7.1/09           | 7.0/15           | گمر نگسازي           |
| $1/\circ \cdot$               | 7.1/A            | 7.2/99           | منفعل سازي           |
| $\mathsf{Y}/\cdot \mathsf{A}$ | 7.1172           | $7.0$ / $\gamma$ | فعالسازي             |
| 1/92                          | 7.57             | 7.011            | نامشخص نمایی         |
| $Y/\xi$ .                     | 71777            | 7.77/T           | طبقەبندى             |
| $\cdot$ /27                   | 7.1/17           | 7.2/72           | نامبري               |
| $\cdot/\lambda$               | $\gamma_{\rm V}$ | 7.0/29           | ذهني سازي            |
| $\cdot$ /٤٧                   | 7.77A2           | $7.2$ / $Y$      | عيني سازي            |
| $2/N\Lambda$                  | 7.20/97          | 7.7V/T           | مؤلفههای ادبی        |
| $\mathbf{r}/\mathbf{r}$ .     | 7.72/29          | 75/1             | جمع                  |

جدول ۷: مجذور خی برای مؤلفهی پنهانسازی در داستانهای بزرگسالان و نوجوانان

استفاده از مجذور خی حاکی از آن است که تنها در استفاده از مؤلفههای ادبے ک درصد به کارگیری آن در داستانهای نوجوان بیشتر از بزرگسال است، اختلاف معنادار بوده و در دیگر موارد حتی در میزان کل بهکارگیری ساختارهای گفتمان سدار، اختلاف معناداری بین دوگونهی ادبی وجود ندارد. این بدان معنا است که داستانهای نوجوان از نظر میزان به کارگیری این گونه ساختارها بسیار به ادبیات بزرگسـال نزدیـک اسـت و تفاوت بین این دوگونهی ادبی بیشتر در نوع مؤلفههایی است که در هر یک از آنها بـه كار رفته است.

# ٤. بحث و نتيجه گيرى

همانگونه که پیش از این نیز گفته شـد، ســاختار اصــلی ایــن پــژوهش بــر پایــهی ایــن پرسشها بنا شد که شیوهی اسـتفاده از ســاختارهای گفتمــان.ــدار و بــه صــورت کلــی شیوهی بیان ایدئولوژی در دو گونهی ادبیات بزرگسال و نوجوان چگونه است؟ و آیـا

# .<br>مقایسهی تحلیل انتقادی گفتمان داستانهای کوتاه معاصر بزرگسالان و …

با مطالعات زبانشناسی می توان پرده از شخصیت، افکار و همچنین اهداف ایـدئولوژیک نو پسندگان ادبی بر داشت؟

همانگونه که نتایج به دست آمده نشان مـیدهـد، ادبیـات نیـز دارای سـاختارهای گفتمان.دار بسیاری است که حتی بعضی از این ساختارها در متون ادبی بـیش از متــون سیاسی به کار رفته است.

محاسبات آماری نشانگر آن است که به طور کلـی میــزان اســتفاده از ســاختارهای گفتمان مدار در داستانهای بزرگسالان بیش از داستانهای نوجوانان است، امـا ایـن اختلاف معنى دار نيست. اين بدان معنا است كه ادبيات نوجوان از نظـر اسـتفاده از ايــن گونه ساختارها بسیار به ادبیات بزرگسال نزدیک بوده و تفاوت چندانی از نظر میزان به کارگیری ساختارهای گفتمان مدار میان این دو گونهی ادبی وجود ندارد.

با توجه به نتایج تحقیق حاضر میتوان اینگونه نتیجهگیری کرد که هر دو گونــهی ادبی بزرگسال و نوجوان نیز همچون دیگر متـون بــه گفتــهی اکــو دارای فرضــیههــای ایدئولوژیک بوده و این ایدئولوژی را چه به صورت آشکار و چه پنهان در خود همـراه دارند (هانت، ۱۳۸۲: ۸۷). به سخن دیگر از آنجا که ادبیات نوجوان نیز همچون ادبیات بزرگسالان گونهی خاصی از استفادهی زبانی است، بـه طـور کلـی ایـدئولوژیک اسـت؛ چون ایدئولوژی جزء ذاتی زبان بوده و از این رو می تواند در کلمههـا، دسـتور زبـان و رمزهایی که متن را می سازند جای گیرد (استیونز، ۷۸:۱۳۸۷).

با توجه به اینکه ایدئولوژی جزء لاینفک متون از جمله ادبیات نوجـوان و بـزرگ-سال است، آنچه در اینجا ضروری به نظر میرسد، تعریفی است که باید از ایدئولوژی ارائه داد. از یک دیدگاه ایدئولوژیها الزاماً نامطلوب نیستند و زنــدگی اجتمــاعی بــدون آنها امکان پذیر نیست (همان،٧١). با توجه به ایـن دیـدگاه مـی تـوان گفـت اسـتفادهي گسترده از ساختارهای گفتمانهدار جهت انتقال ایدئولوژی از سوی نویسندگان ادبی بـه ویژه ادبیات نوجوان نه تنها جنبه منفـی نـدارد بلکـه مـیتوانـد در گـسترش افـق دیـد خوانندگان مؤثر واقع شود. لاندسبرگ (۱۹۸۷:۴٤) در این باره معتقد است کتـابهـای خوب میتوانند برای کودکان کارهای زیادی انجام دهند و بهترین کاری که انجام مـی-دهند توسعه دادن افقها و القاي حسى دربارهي پيچيدگي زندگي است. هـيچ سـرگرمي

#### مطالعات ادبیات کو دک

دیگری نمی تواند این گونه همهجانبه ذهن کودک را با نهادها، الگوها، معانی و امکانیات مدنیت آشنا سازد. باب دیکسن در کتاب خود *تا کودکند بـه سراغـشان برویـد (*۱۹۷۷) نشان میدهد که ادبیات کودک و نوجوان به گونهای ژرف ایدئولوژیک بوده و عملکرد اّن انتقال شکا های ویژهی انتظام و معنای اجتماعی است. اگر کودکی قـرار اسـت وارد جامعه شود و در درون ساختارهای آن هدف،مندانه عمــل کنــد، نــاگزیر اســت رمزهــای معنادار گوناگون و رایج جامعه را بپذیرد تا بتواند خود را با آن هماهنگ سازد (استیونز، ٧٦:١٣٨٧). با توجه به مطالب فوق در واقع ايدئولوژي در معناي خنثاي آن مجموعــهاي از تصورها و فرضهایی است کـه در یـک جامعــه رایــج اســت. امــا آنچــه از مفهــوم ابدئولوژي در متون سياستي پرداشت ميے شيود، معنياتي مغياير تعباريف فيوق است. ایدئولوژی در معنای منفی آن مجموعه ای از باورهایی است که گروهی ویژه از جامعـه برای ترویج گرایشهای خود به دنبال جا انداختن آن هستند (همـان:۸۹) بـرای نمونـه امروزه در بحثهای رایج دربارهی وسایل ارتباط جمعـی، چنـین تـصور مـیشـود کـه ايدئولوژي و تعصب يک چيز واحد و همهعني است اما ايــدئولوژي و معرفـت عاميانــه دو چيز مخالف پکديگر محسوب مي شوند. اين تفاوت باعث کشيده شدن اين مباحث به گروههای سیاسی شده است. هـر گروهـی ایـدئولوژی را چنـین تعریـف مـی کنـد: «ایدئولوژی انگیزه و علت اصلی فعالیتها و حرکات گروههای دیگر است، در حالی ک گروه ما فقط معرفت عامیانه را در دیدگاههای خود دخالت می دهد» (هانت، ٦٢:١٣٨٢). بنابراین به هنگام مطالعه و بررسی ساختارهای گفتمانمدار در ادبیات و به ویژه ادبیـات نوجوان باید به این مطلب توجه کرد که نویسنده، ایدئولوژی را به عنوان معرفت عامیانه یعنی چیزی که به بررسی و بحث ارزشهـای فرهنگـی و اجتمـاعی، چــه بــه صــورت أشکار و چه به صورت پنهانی، دلالت دارد در نظرگرفته است و یـا بــه عنــوان ابــزاری برای انتقال باورهای جناحی.

افزون بر تعیین مفهوم کلی ایدئولوژی، مطلب دیگری کـه در بررســی متــون ادبــی باید به آن توجه شود، شیوهی بیان این ایدئولوژی و نیت نویسنده در بیان آن اسـت. بــه گفتهی استیونز (۱۳۸۷) «ایدئولوژی موجود در روایتی ویـژه ممکـن اسـت، آشـکار یـا ينهان باشد. يعني كتابي ممكن است با مسائل اجتماعي همچـون جنبـههـاي داسـتان يـا  $17r$ 

### مقایسهی تحلیل انتقادی گفتمان داستانهای کوتاه معاصر بزرگ<code>سالان</code> و …

درونمایه برخورد کند و یا بیانگر تلویحی ایدئولوژی|ی باشد که معمولاً ایــن کــار را بــه شکل ارائهی ساختارهای اجتماعی و عادتهای فکری فرضی انجـام مـیدهـد. دومـین گونهی کتاب می تواند وسیلهی مؤثرتری برای انتقال ایدئولوژی باشد. در واقع کتابی ک به نظر خواننده در ظاهر بدون ایدئولوژی است، کتابی است که با فرضیههای ناخودآگاه او تا اندازهي زيادي همانند است و شناسايي چنـين ايــدئولوژيهـايي نيازمنـد خوانــدن موشکافانه زبان متن و گفتمان روایی آن است. بـسیاری از کتــابهــا بــه هــر دو معنــی ایدئولوژیکاند؛ زیرا پایهی کوشش آگاهانه بـرای ایجـاد تغییـر در نگـرش مردمـان، بـر انبوهی از پیشفرضهای احتمالی دربارهی طبیعت فـرد، جامعـه، روشهـای زنــدگی و آگاهی استوار است. ایدئولوژی ممکن است همچـون عنـصری آشـکار در مـتن چهـره نشان دهد و باورهای اخلاقی، سیاسی و اجتماعی نویسنده را بـرملا کنـد و یـا منفعـل باشد؛ بدین معنی که به طور ضمنی فرضیههای آزموده شدهی نویسندهای را منتقل کنــد و تأثیر قویتری داشته باشد. به هر ترتیب ادبیات داستانی را باید جایگاه قدرتمند تـأثیر ايدئولوژيک دانست».

در عین حال باید این مطلب را در نظر داشت که میــزان و شــیوهی ایــن تــأثیر بــر خوانندگان گوناگون، متفاوت است. در واقع نویسنده در هر مقوله روایی یک موقعیت خواندنی را کدگذاری می کند که خوانندگان بر پایهی تجربیات پیشین خود دربـارهی آن موضوع ويژه، شباهت يا تفاوت خود با جامعــهي زبــاني نويــسنده، ســطح پيچيــدگي و دانش زبانی خود و دیگر تفاوتهای فردی موجود، آن را بـر خـود مـی گیرنـد (همـان: ۱۰۵). به طور کلی زبانشناسان معتقدند که زبان نوعی نشانهشناسی اجتماعی یعنی پیک سیستم منظم فرهنگی از نشانههاست که بـرای انتقـال و ایجـاد ارتبـاط دربـارهی اشـیا، مطالب، عقاید و مفاهیم به کار برده میشود. هرچه دانش ما دربارهی کـدهای اجتمـاعی زبانشناسی بیشتر باشد، لذت و ادراک ما از یک موضوع ویژه نیـز کامـل تــر و دقیــق تــر خواهد بود (هانت، ۱۳۸۲: ۱۰۸). از این عبارات چنین بر می آید که نویسندهی ادبی با استفاده از ساختارهای گفتمانهدار بیشتر در پی بیان ایدئولوژی و نـه تحمیـل و توجیـه ایدئولوژی آن هم به گونهای پوشیده است؛ چون امکان برداشتهای گوناگون از سـوی خوانندگان مختلف وجود دارد و هر یک از ما بر پایهی دانش زبـانی و تجربیـات خــود میتوانیم برداشتهای بسیار متفاوتی از یک داستان داشته باشیم و این چیزی اسـت کـه با اهداف متون سیاسی و به کارگیری ساختارهای گفتمـانمـدار در ایــن متــون مغــایرت دار د.

با توجه به مطالب پیش گفته می توان این گونه نتیجهگیری کرد که در متــون سیاســی استفاده از ساختارهای گفتمانهدار بیشتر برای بیان ایدئولوژی به معنای منفـی آن یعنـی ترویج گرایشهای یک گروه در جامعه است. اما در متون ادبـی بیــشتر بــه معنــی بیــان ارزشهای فرهنگی و اجتماعی جامعه است. هرچند ناگفته پیداست که ادبیـات هــم بــه دلیل استفاده از زبان می تواند دستآویزی بـرای نویـسنده جهـت تـرویج گـرایشهـای گروهي قرار گيرد، چنانکه زبان ادبي هم مي تواند همچون مفهوم کلي زبان «وابسته بـه طبقهای اجتماعی و یا جنسیتی شـود (اسـتیونز، ۱۳۸۷:۱۳۸۷). بنـابراین مـسألهی یادشـده می تواند خود موضوعی بااهمیت برای پژوهش های بعدی باشد.

يے نوشتها:

 $172$ 

- 1. Ideological structures
- 2. Exclusion
- 3. Innocent
- 4. Suppression
- 5. Back grounding
- 6. Inclusion
- 7. Role allocation
- 8. Activation
- 9. Passivation
- 10. Reference allocation
- 11. Personalization
- 12. Impersonalization
- 13. Determination
- 14. Indetermination
- 15. Chi-Square

# منابع الف. فارسى آل احمد، جلال (١٣٧٨). «زيرابيها»: *از رنجي كه مي بريم.* جلال آل احمد. تهران: مجيد. استيونز، جــان (١٣٨٧). «ايـــدئولوژي و گفتمـــان روايـــي در ادبيـــات داســـتاني كـــودك»: ديگر*خواني هاي نـاگزير. مرتــضي خـسرونژاد.* تهـران: كـانون پـرورش فكـرى كودكـان و نو جو انان. اعتصام الملک، یوسف (۱۳۵۸). «نیرنگ سیاسی»: *دریای گوهر. مهدی حمیدی.* تهران: امیرکبیر. باطني، محمدرضا (١٣٧٢). *توصيف ساختمان دستوري زبان فارسي.* تهران: اميركبير. بايرامي، محمدرضا (١٣٧٩). «همراهان»: *همراهان. محمدرضا بايرامي.* تهران: مدرسه. پرتو، شین (۱۳۵۷). «از این در یا از آن در»: *دریای گوهر. مهدی حمیدی.* تهران: امیرکبیر. توللي، فريدون (١٣٥٨). «امنيت»: *درياي گوهر*. مهدي حميدي. تهران: اميركبير. جهانگیریان، عباس (۱۳۸۱). *هامون و دریا.* تهران: تضمین دانش. جمالزاده، محمدعلی (۱۳۵۸). «دوستی خاله خرسه»: *دریای گوهر. مهدی حمیدی* تهران: امير كبير . چوبک، صادق (۱۳۵۸). «يحيي»: *درياي گوهر . مهدي حميدي.* تهران: امير کبير . حجازي، محمد (١٣٥٨). «مادر زن»: *درياي گوهر*. مهدي حميدي. تهران: امير كبير. حسنزاده، فرهاد (١٣٧٦). «سمفوني حمام»: *سمفوني حمام.* فرهاد حسنزاده. تهران: قدياني. حمیدی، مهدی (۱۳۵۸). *دریای گوهر*. تهران: امیرکبیر. حیدری تبریزی، حسین (۱۳۸۲). شیوههـای تـصویرسازی کـارگزاران اجتمـاعی در گفتمـان فارسی: تحلیل توجیهی گفتمان با عنایت به مؤلفههـای جامعـهشـناختی – معنـایی. دسـت نويس. داد، سيما (١٣٧١). فرهنگ *اصطلاحات ادبي.* تهران: مرواريد. درویشیان، علی اشرف (۱۳۵۷). «بابای معـصومه»: *فـصل نـان. ع*لـی|شــرف درویــشیان. تهــران: روزبهان. رهگذر، رضا (١٣٦١). «جایزه»: *جایزه*. رضا رهگذر. تهران: کـانون پـرورش فکـري کودکـان و نو جو انان. صمیم بنی هاشم، ابوالحسن (۱۳۷۱). *مطالعهی رشد نحـوی نوشـتاری در میـان دانـش آمـوزان*. پایاننامه کارشناسی ارشد، شیراز: دانشگاه شیراز.

 $177$ مطالعات ادبیات کو دک عموزاده خليلي، فريدون (١٣٧٩). «دو خرماي نـارس»: *دو خرمـاي نـارس.* فريـدون عمـوزاده خليلي. تهران: قدياني. غفارزادگان، داوود (۱۳۸۰). «موفرفری»: *موفرفری.* داوود غفارزادگان. تهـران: کــانون يــرورش فکري کو دکان و نو جو انان. کلهر، فریبا (۱۳۸۰). «فریاد زدن یک گنج است»: *قصههای یک دقیقـهای.* فریبـا کلهــر. تهــران: حنانه. گلستان، ابراهیم (١٣٤٦). «ظهر گرم تیر»: *شکار سایه.* ابراهیم گلستان. تهران: روزن. مرادي كرماني، على رضا (١٣٨١). «عاشق كتاب»: قصههاي مجيد. على رضا مرادي. تهران: معين. مشکو هالدینی، مهدی (١٣٧٤). *دستور زبان فارسی.* مشهد: دانشگاه فردوسی. معيني علمداري، جهـانگير (١٣٨٠). *موانـع نــشانهشـناختبي گفتگـوي تمــدن*هــا. تهـران: مركـز سن المللي گفتگوي تمدنها. نفيسي، سعيد (١٣٥٨). «منطقهي بيچارگي»: *درياي گوهر*. مهدي حميدي. تهران: اميركبير. هانت، پیتر (۱۳۸۲). *دیدگاههای نظری و انتقادی در ادبیات کودکان*. تهران: کوثر فاطمی. هدايت، صادق (١٣٥٨). «گجسته دژ»: *درياي گوهر*. مهدي حميدي. تهران: اميركبير. يارمحمدي، لطـفالـه (١٣٧٩). «بهـرهگيـري متـرجم از تحليـل گفتمـان». متـرجم، سـال نهـم، شماره ی ۳۲. يوسيفي، محمدرضا (١٣٧٩). «حِقيدر مياهي هيا را دوست دارم»: گزيبد*ەي ادبييات معاصير .* محمدرضا يوسفي. تهران: كتاب نيستان. ب. انگلیسی

Fairclough, N. (1989) Language and power. London: Longman.

Van Leewen, T. A. (1996). The representation of social actors, in Colthard, C. R. and Colthard, m. (Ed.), Text and practice. London: Routledge.

Yule, G. (1996). The study of language. Cambridge: University Press.